- 4.1. Introdução e histórico
- 4.2. Conceitos fundamentais
- 4.3. Distribuições amostrais e Teorema central do limite
- 4.4. Estimação de parâmetros
- 4.5. Testes de hipóteses
- 
- 4.7. Testes de qui-quadrado

# 4.6. Quebras das pressuposições no processo de inferência **en entrações de provincia en entrações de aplicação** Unidade IV – Inferência estatística<br>
4.1. Introdução e histórico<br>
4.2. Conceitos fundamentais<br>
4.3. Distribuições amostrais e Teorema central do limite<br>
4.6. Testes de pipóteses<br>
4.5. Testes de pipóteses<br>
5. Testes de pui-Testes de qui-quadrado  $(\chi^2)$  $17/08/2017$ <br> **Testes de qui-quadrado**  $(\chi^2)$ <br>
Duas situações de aplicação

Situação 1. De acordo com a hereditariedade mendeliana, as proporções fenotípicas resultantes de um cruzamento são: 9/16, 3/16 e 4/16.

Um pesquisador realizou cruzamentos entre animais de uma certa raça bovina com o objetivo de estudar o tipo de herança do caráter pelagem e obteve os seguintes

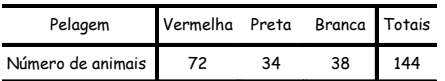

Estes resultados estão de acordo com a teoria mendeliana?

Situação 2. Um experimento foi realizado com o objetivo de estudar a eficácia de um novo soro. Foram utilizadas duzentas cobaias doentes, das quais 100 receberam o soro e as outras 100 não receberam. Os resultados observados foram os seguintes:

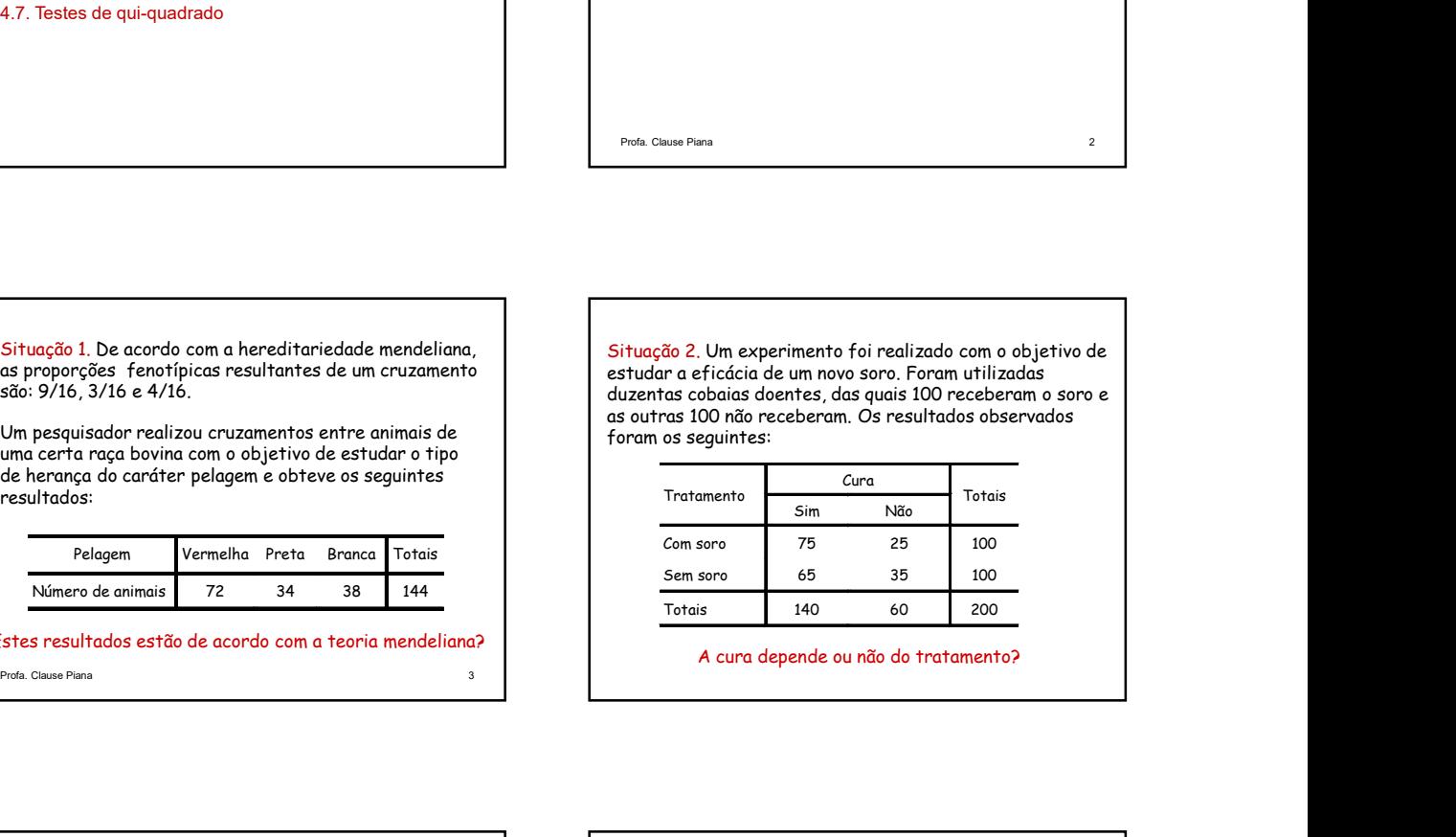

A cura depende ou não do tratamento?

# Testes de qui-quadrado  $(\chi^2)$  | Exemplo: situação 1: Pelagem Vermelha Preta Branca Totais Número de animais  $(72)$   $(34)$   $(38)$  144 Freqüências observadas Variável qualitativa Classes ou ou atributo Dados discretos bi realizado com o objetivo de<br>soro. Foram utilizadas<br>quais 100 receberam o soro e<br>Ss resultados observados<br><br><u>Não</u><br>Totais<br><u>Não</u><br>5<br>100<br>(60 200<br>**Qão do tratamento**)<br>**Qão do tratamento**)<br>(Tagses ou<br>categorias<br>(Rasses ou<br>categ categorias Com soro 675 25 100<br>
Sem soro 65 35 100<br>
Totais 140 60 200<br>
A cura depende ou não do tratamento?<br>
A cura depende ou não do tratamento?<br>
Exemplo: situação 1:<br>
Varriável qualitativa categorias<br>
Pelagem Vermelha Preta Branca

- Utilizados para testar hipóteses a respeito de frequências observadas nas classes de variáveis qualitativas ou atributos (cor, forma, estado, opinião, etc.)
- → As alternativas dos atributos são denominadas classes ou categorias categorias verme
- Os dados de enumeração provenientes da contagem dos indivíduos enquadrados nas classes do atributo representam as frequências observadas
- Os dados de enumeração resultantes das proporções de uma teoria ou de proporções previamente fixadas são denominados frequências esperadas
- O teste consiste em comparar as frequências observadas com frequências esperadas para essas classes

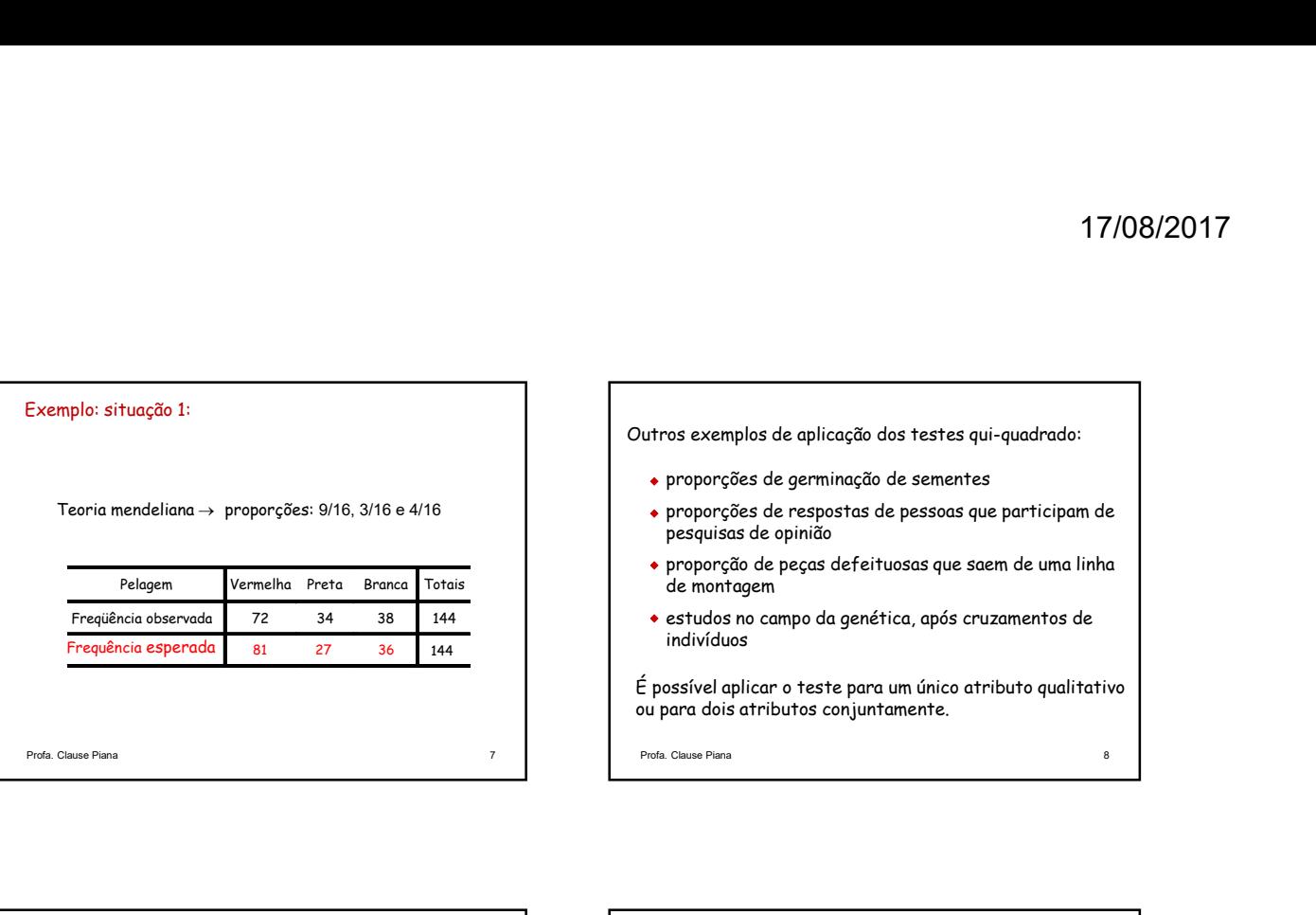

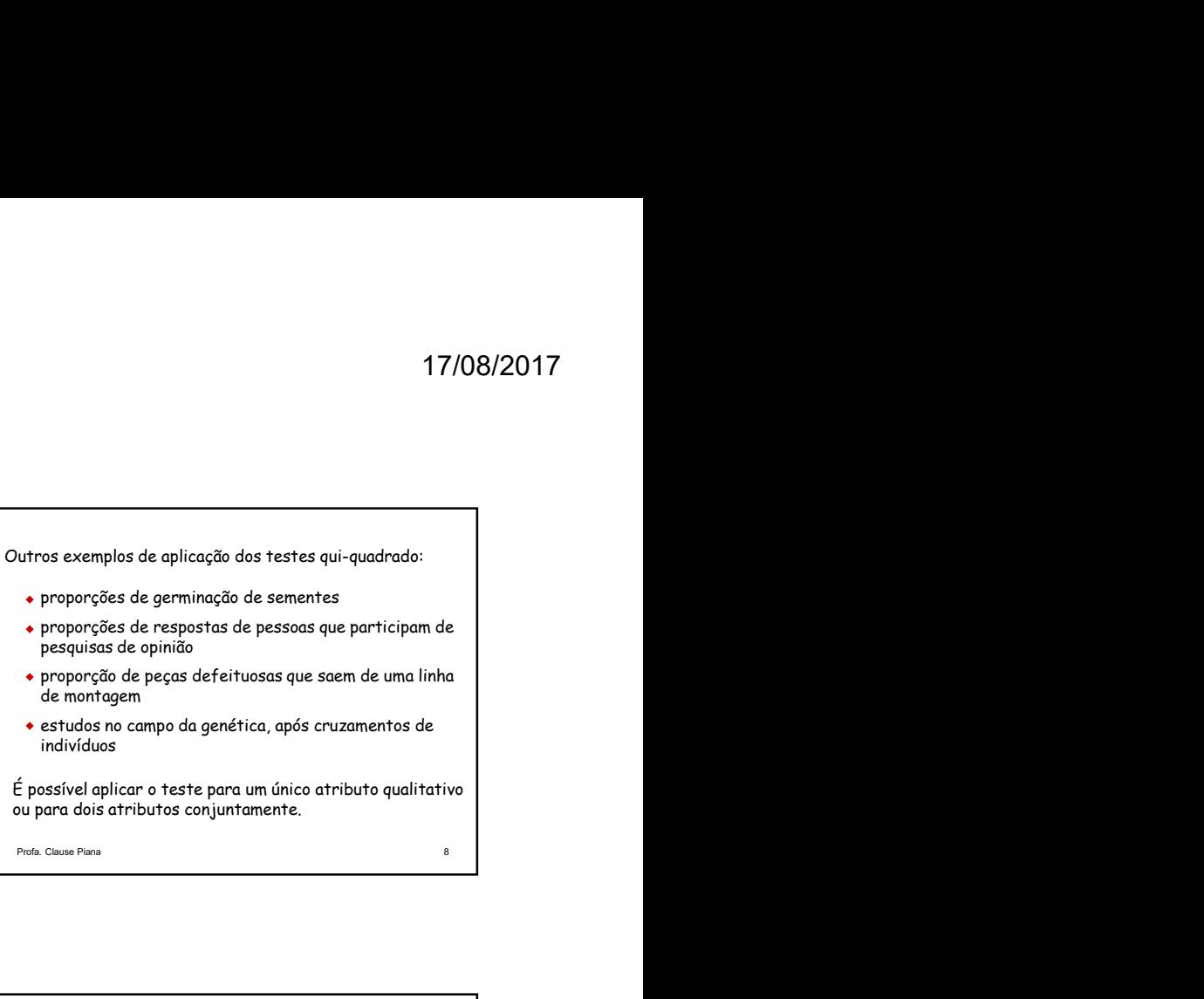

É possível aplicar o teste para um único atributo qualitativo

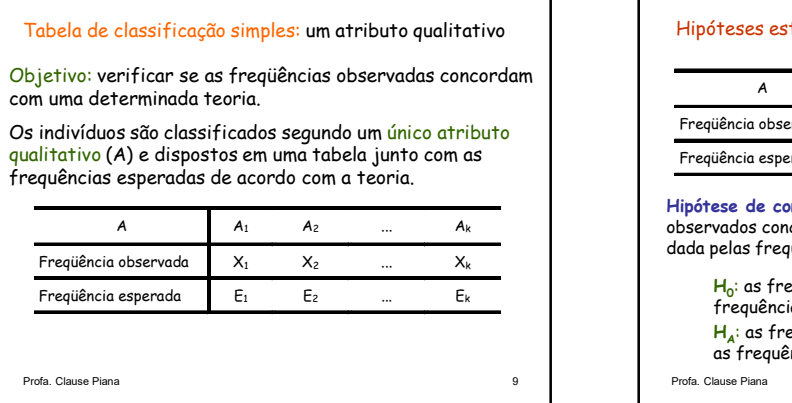

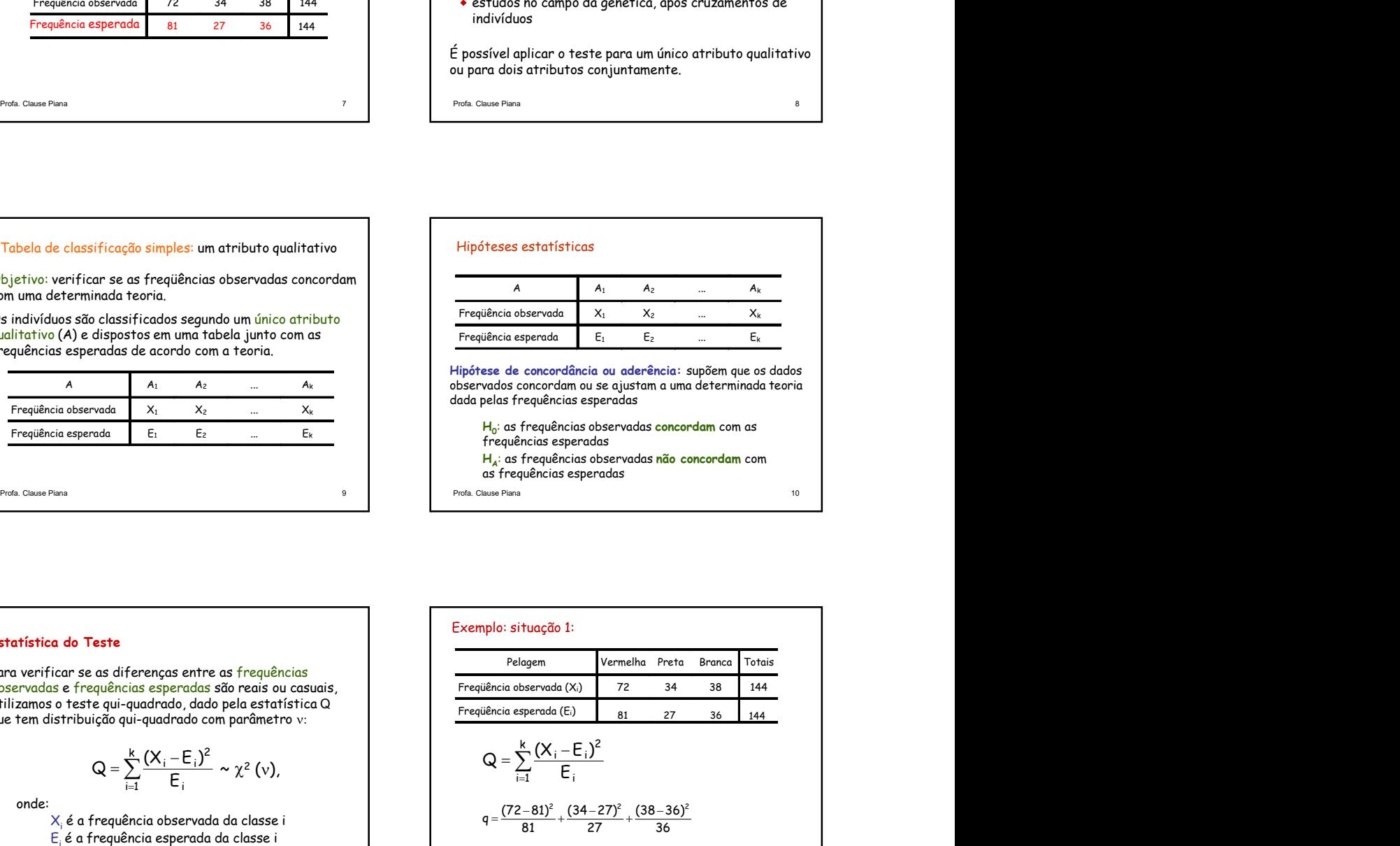

## Estatística do Teste

Para verificar se as diferenças entre as frequências observadas e frequências esperadas são reais ou casuais, utilizamos o teste qui-quadrado, dado pela estatística Q<br>que tem distribuição qui-quadrado com parâmetro y:<br>que tem distribuição qui-quadrado com parâmetro y: que tem distribuição qui-quadrado com parâmetro v:

$$
Q = \sum_{i=1}^{k} \frac{(X_i - E_i)^2}{E_i} \sim \chi^2(v),
$$

onde:

Xi é a frequência observada da classe i Ei é a frequência esperada da classe i k é o total de classes do atributo<br> $\frac{v}{\text{Profa. Clause Piana}}$  k - 1 é o número de graus de liberdade

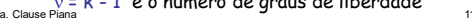

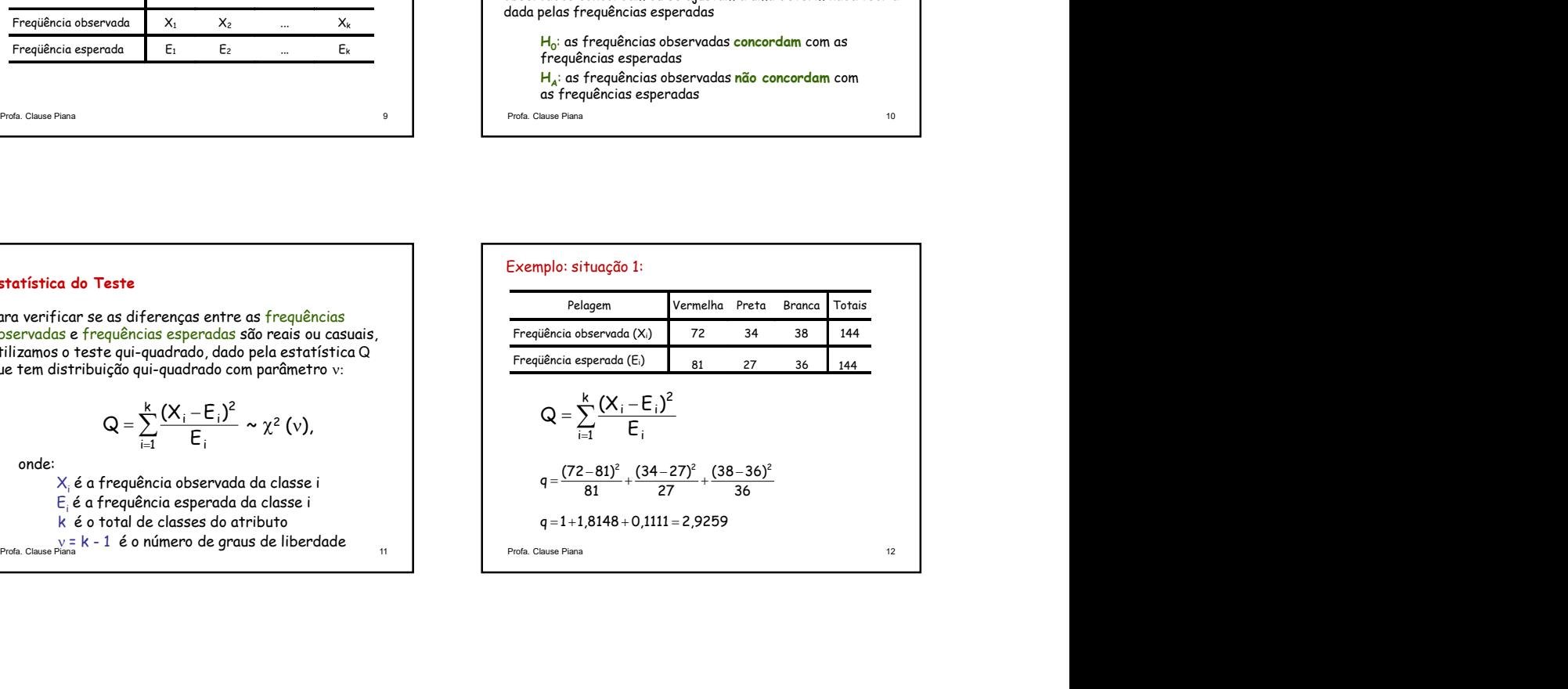

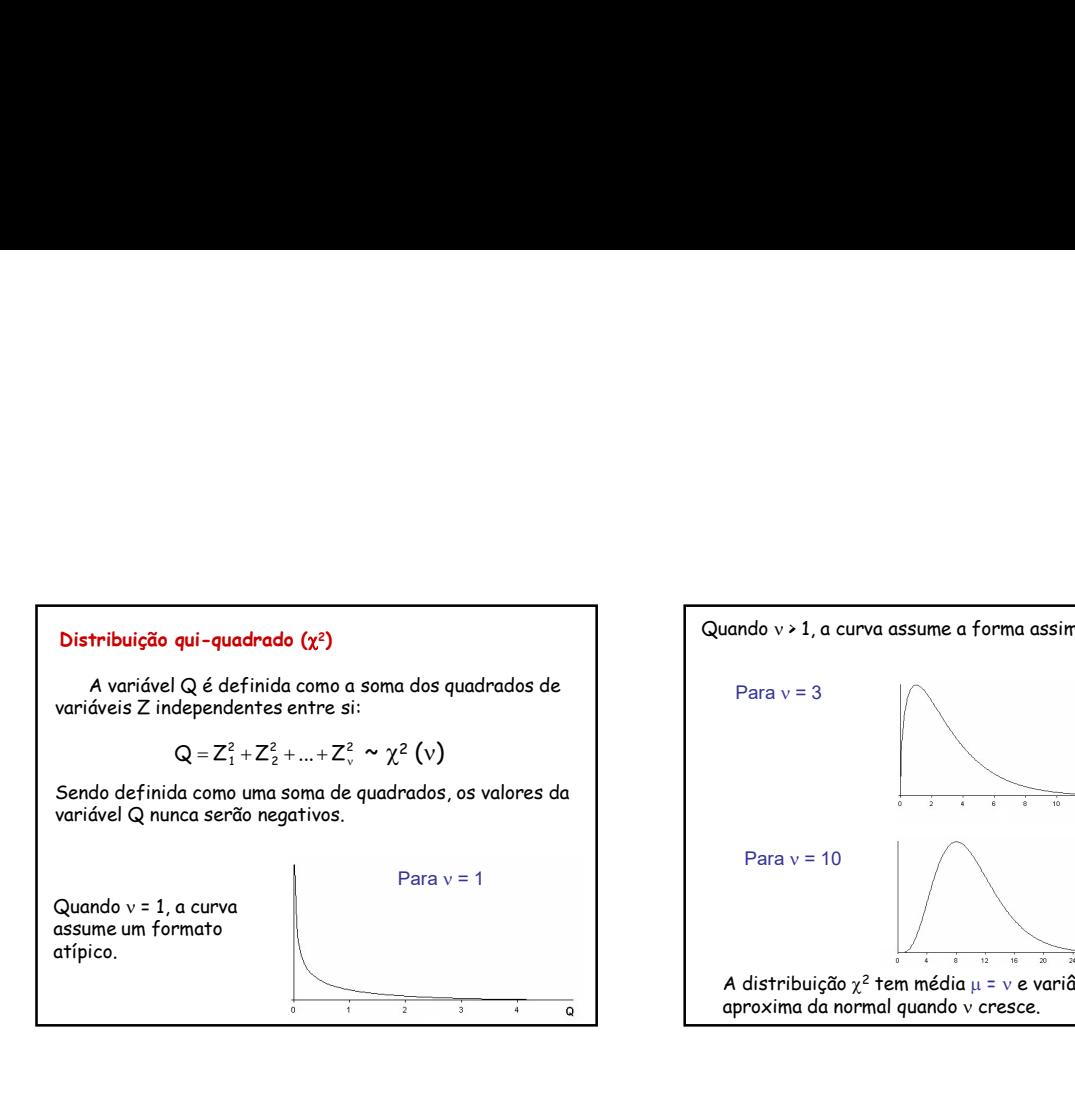

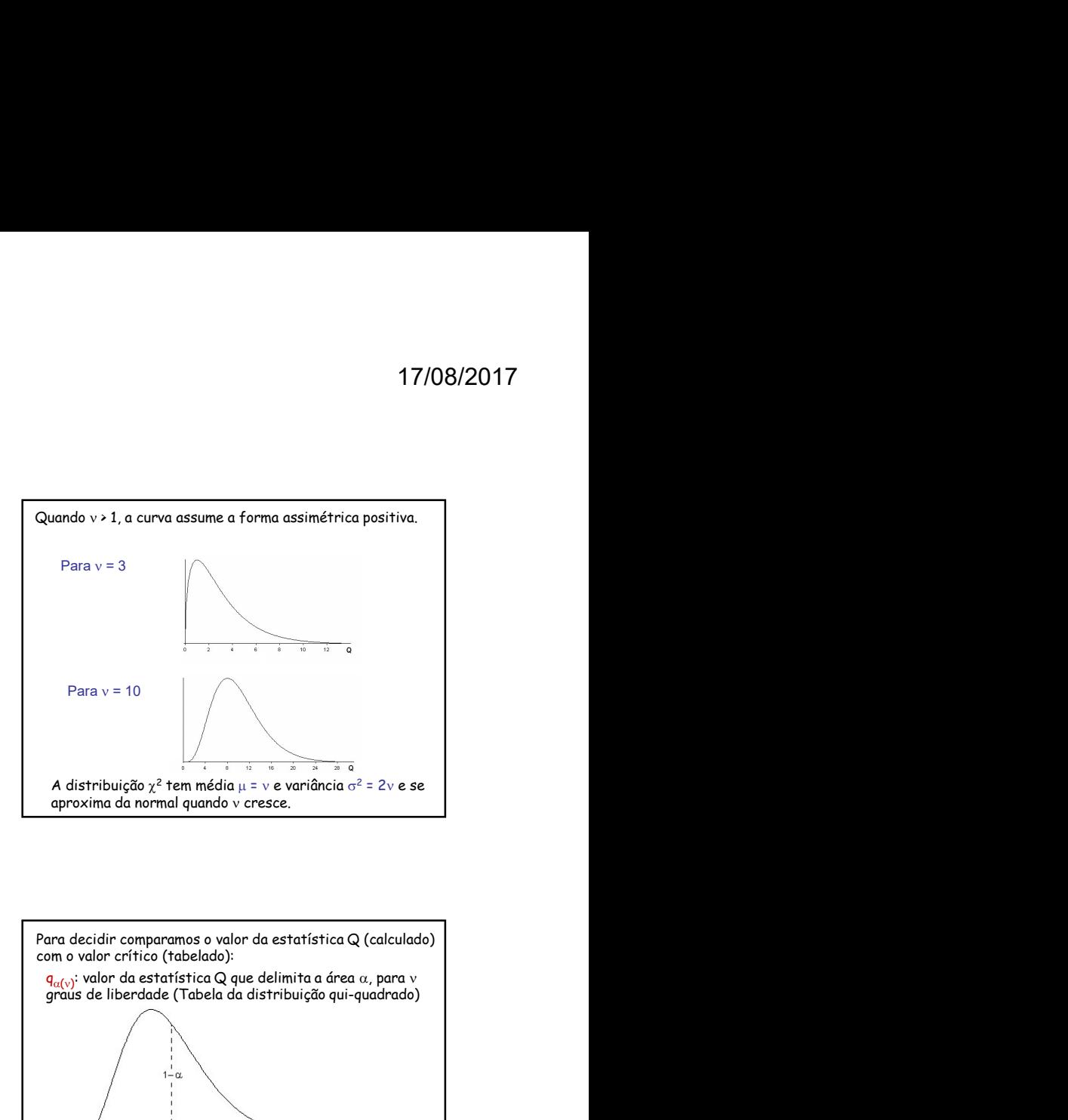

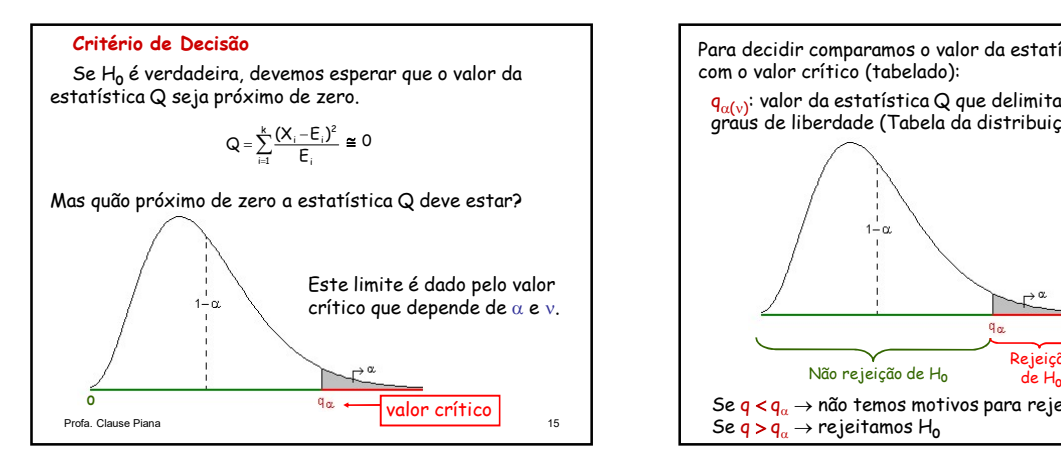

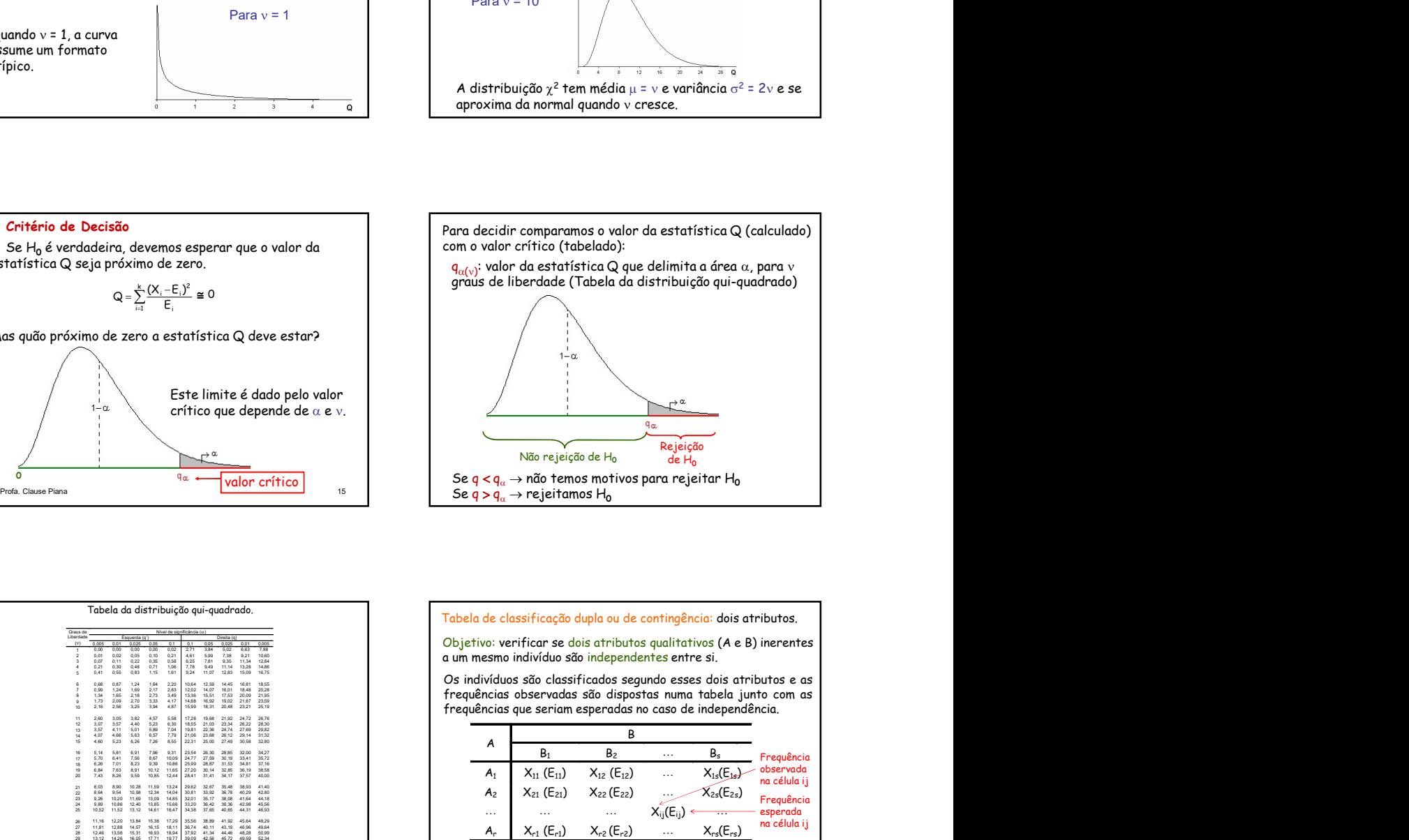

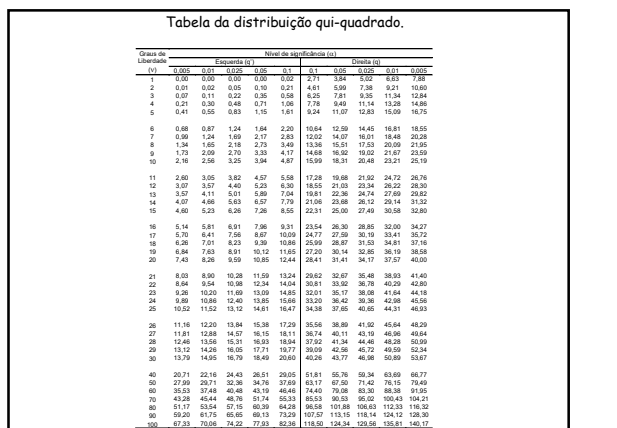

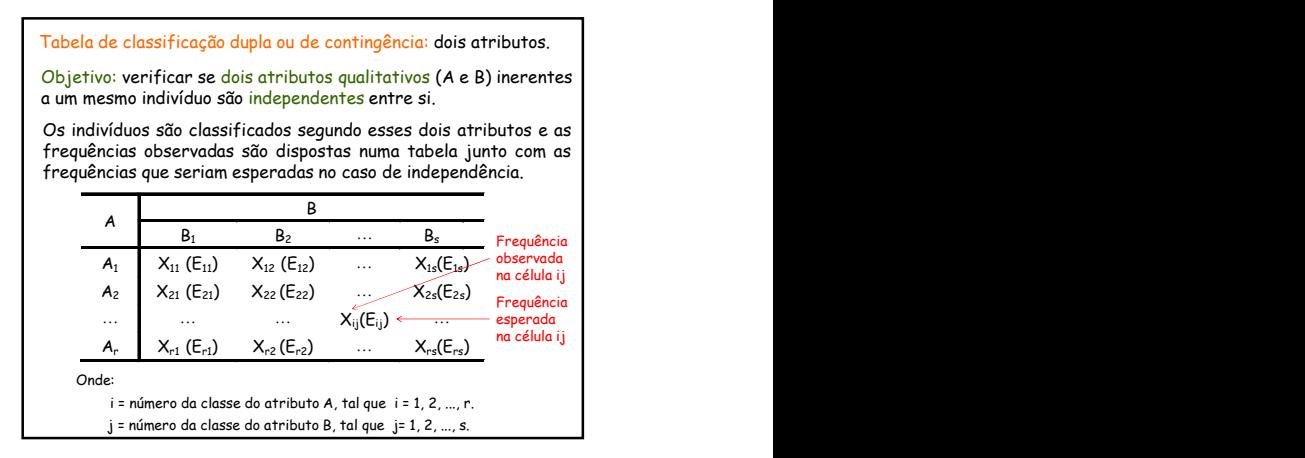

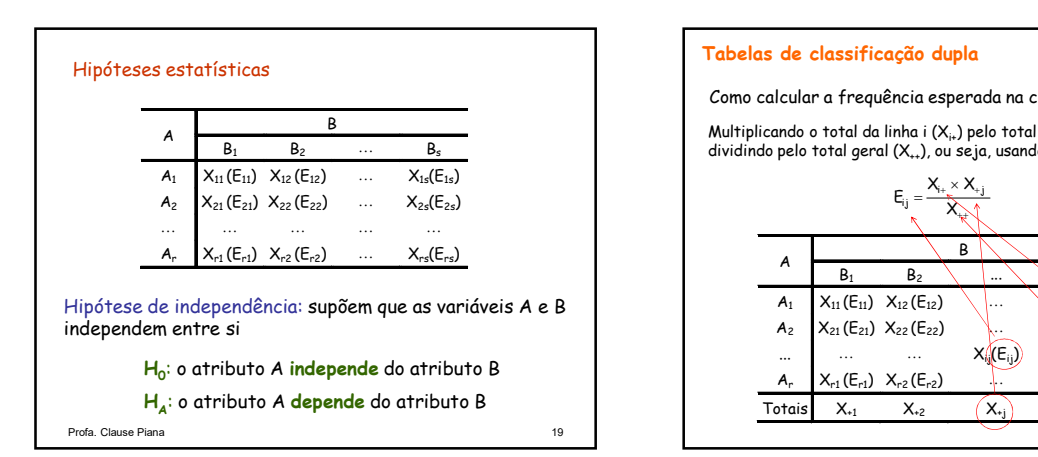

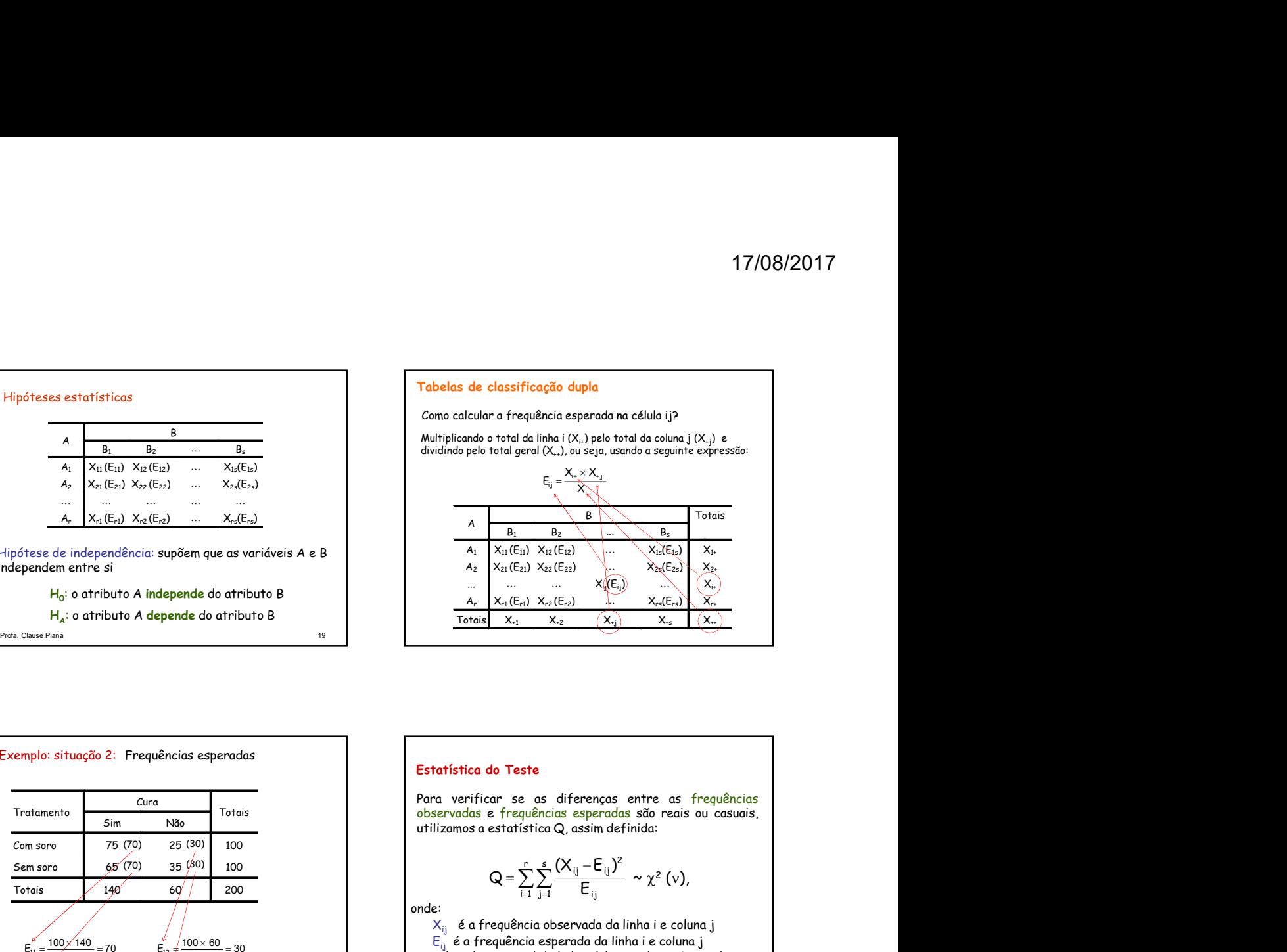

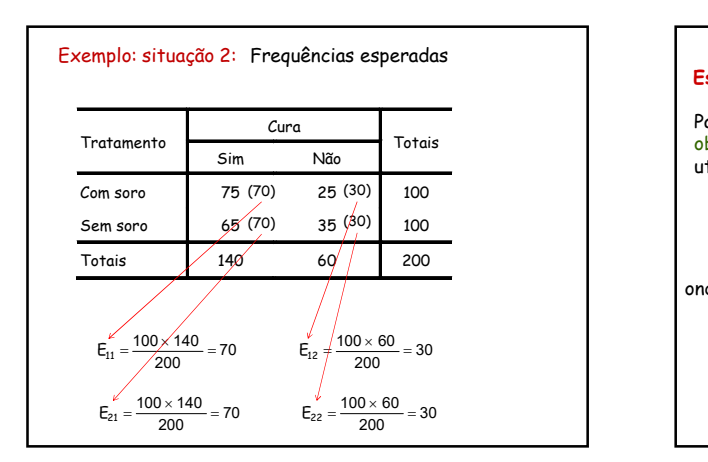

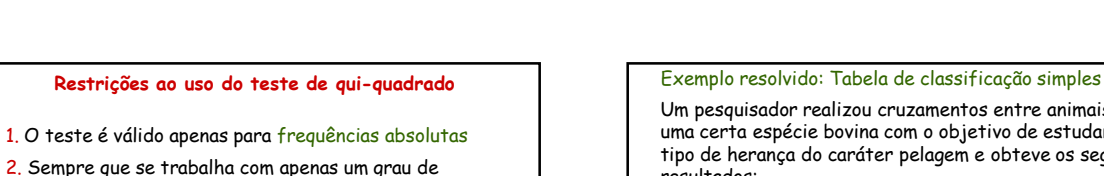

liberdade, deve-se usar uma "correção de continuidade" para os dados de enumeração<br>de Yates Correção

$$
Q = \sum_{i=1}^{k} \frac{(|X_i - \mathsf{E}_i| - 0.5)^2}{\mathsf{E}_i}
$$

3. O número de observações (n) não deve ser inferior a 20 e a freqüência esperada mínima não deve ser inferior a 1

4. Quando tivermos diversas classes com frequências esperadas menores do que 5, convém agrupá-las em uma só classe

# Estatística do Teste

Totais de la differencia de frequências esperadas são reais ou casuais, utilizamos a estatística Q, assim definida:

$$
Q = \sum_{i=1}^{r} \sum_{j=1}^{s} \frac{(X_{ij} - E_{ij})^2}{E_{ij}} \sim \chi^2 (v),
$$

onde:

 $\mathsf{X}_{\mathsf{i}\mathsf{j}}$  é a frequência observada da linha i e coluna  $\mathsf{j}$  and a frequencial between  $\mathsf{k}$  $\mathsf{E}_{\mathsf{i}\mathsf{j}}$  é a frequência esperada da linha i e coluna  $\mathsf{j}$  and a frequência esperada da linha i e coluna  $\mathsf{j}$ r é o número total de linhas (classes do atributo A) s é o número total de colunas (classes do atributo B)  $v = (r-1) \times (s-1)$  é o número de graus de liberdade

Um pesquisador realizou cruzamentos entre animais de uma certa espécie bovina com o objetivo de estudar o tipo de herança do caráter pelagem e obteve os seguintes resultados: Frequências esperadas esperadas (Ei) experada (Ei) experiencias esperadas (Ei) experiencias esperadas (Ei) exemplo resolvido:<br>  $Q = \sum_{i=1}^{n} \sum_{j=1}^{s} \frac{(X_{ij} - \overline{E}_{ij})^2}{\overline{E}_{ij}} \approx \chi^2(v)$ ,<br>  $\chi^2$ , é a frequência esperada

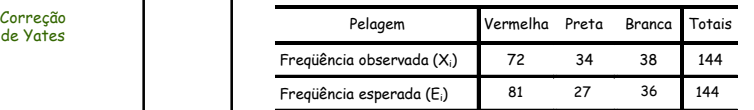

Teste a hipótese de concordância com a teoria mendeliana, usando  $\alpha = 0.05$ .

# Passo 1: Estabelecer as hipóteses do teste:

H<sub>o</sub>: as freqüências observadas concordam com as esperadas  $\mathsf{H}_{\scriptscriptstyle{A}}$ : as freqüências observadas não concordam com as esperadas  $\; \; \;$ 

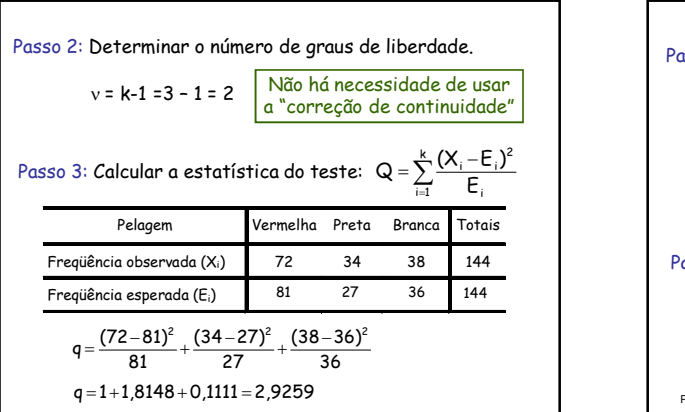

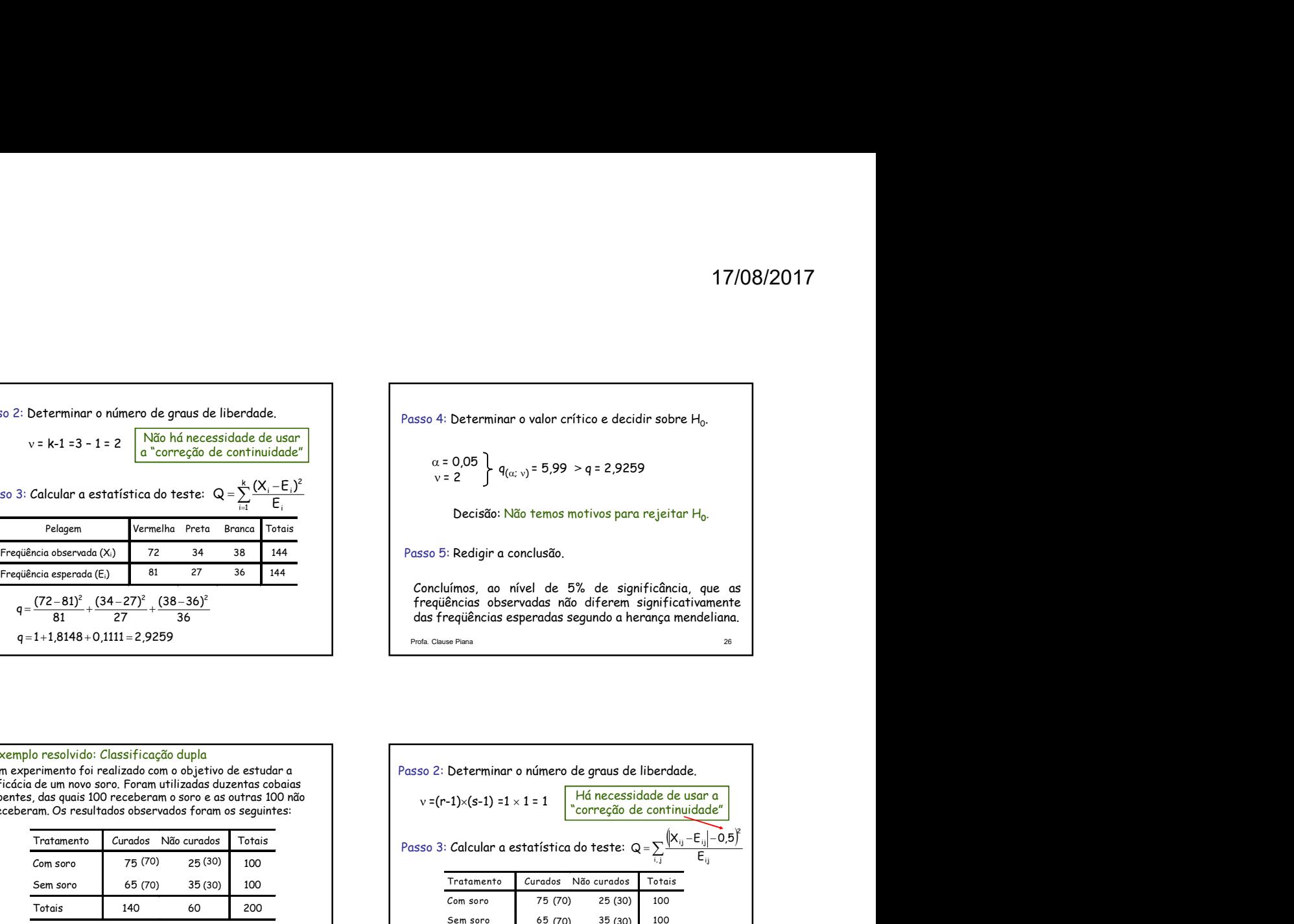

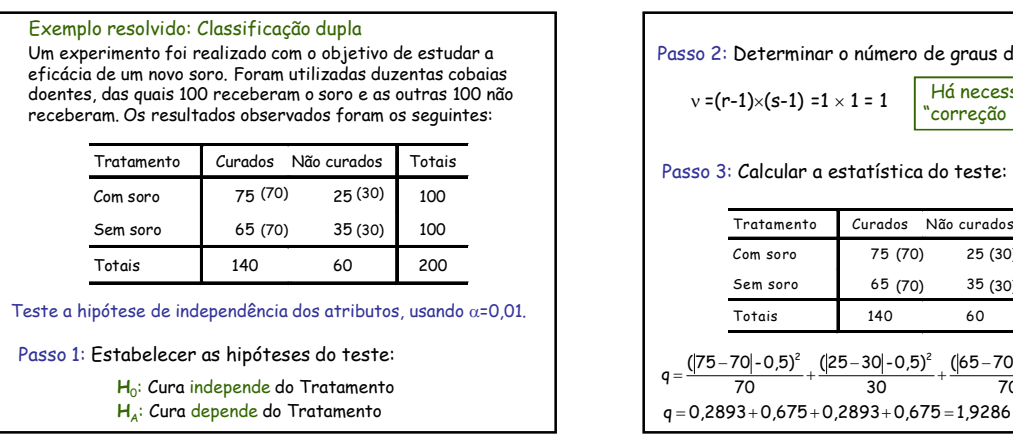

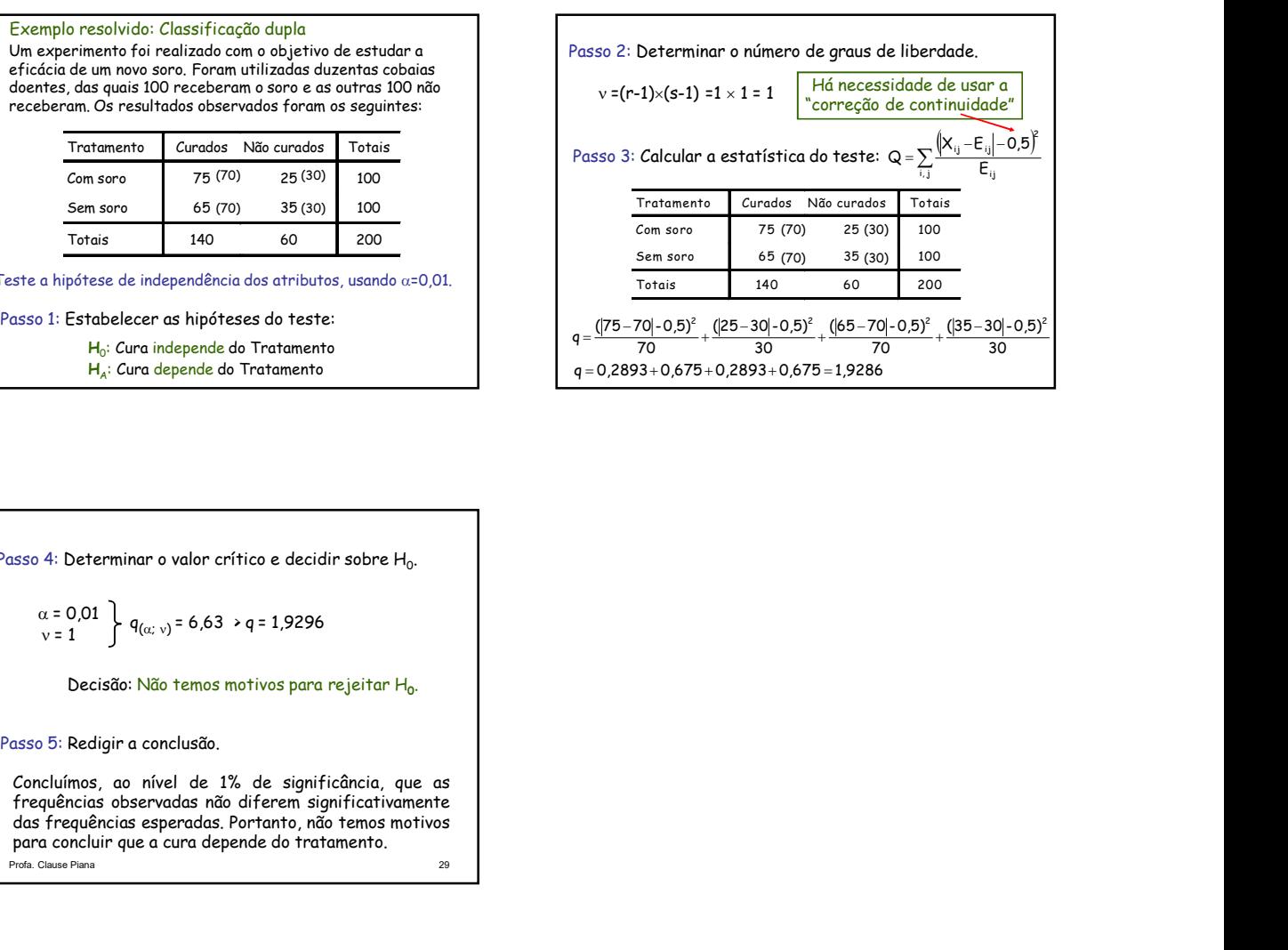

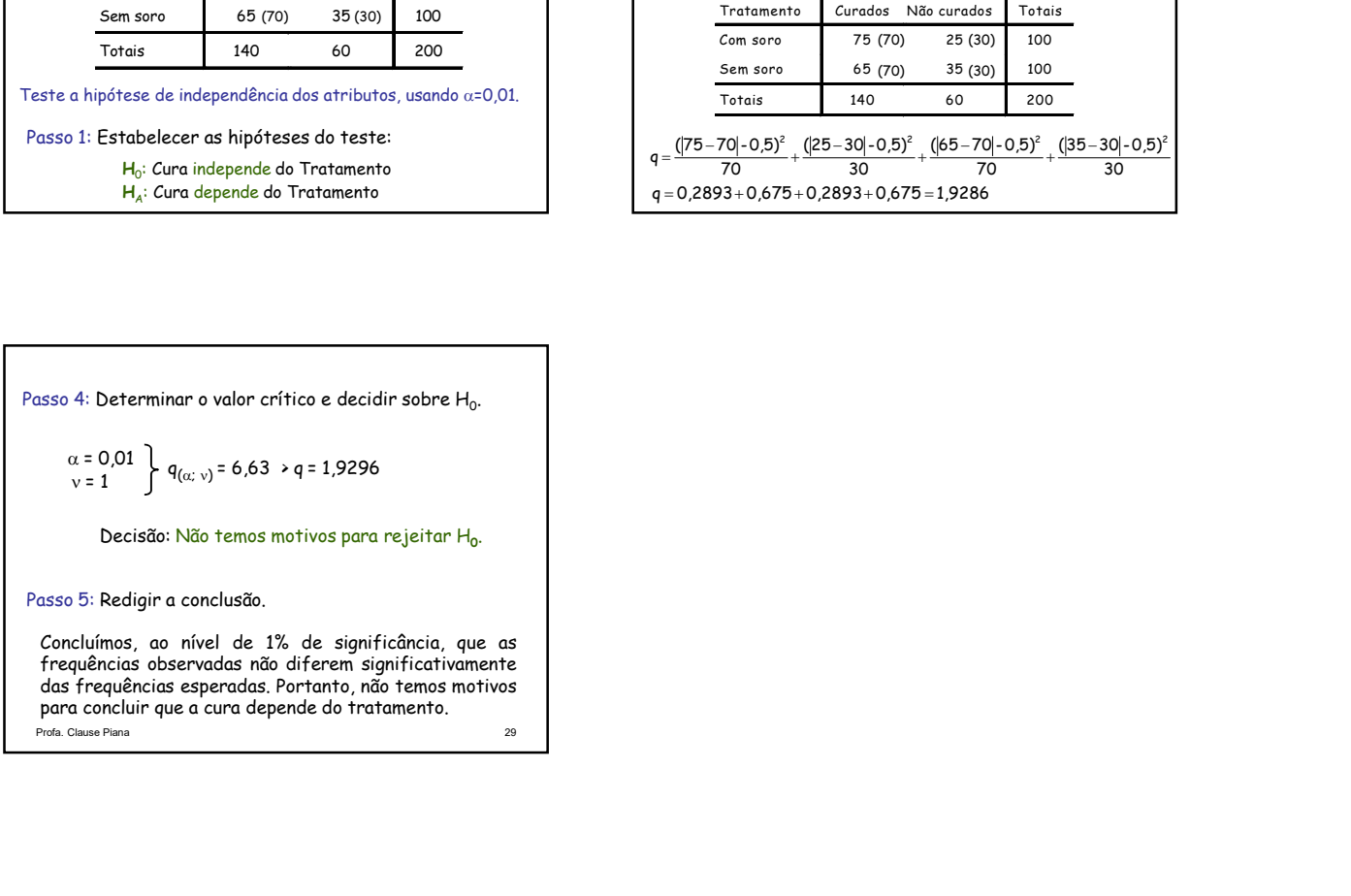